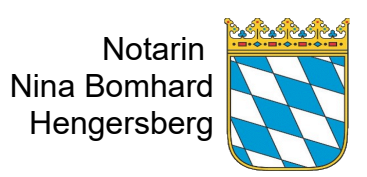

## **Vorsorgevollmacht und Patientenverfügung**

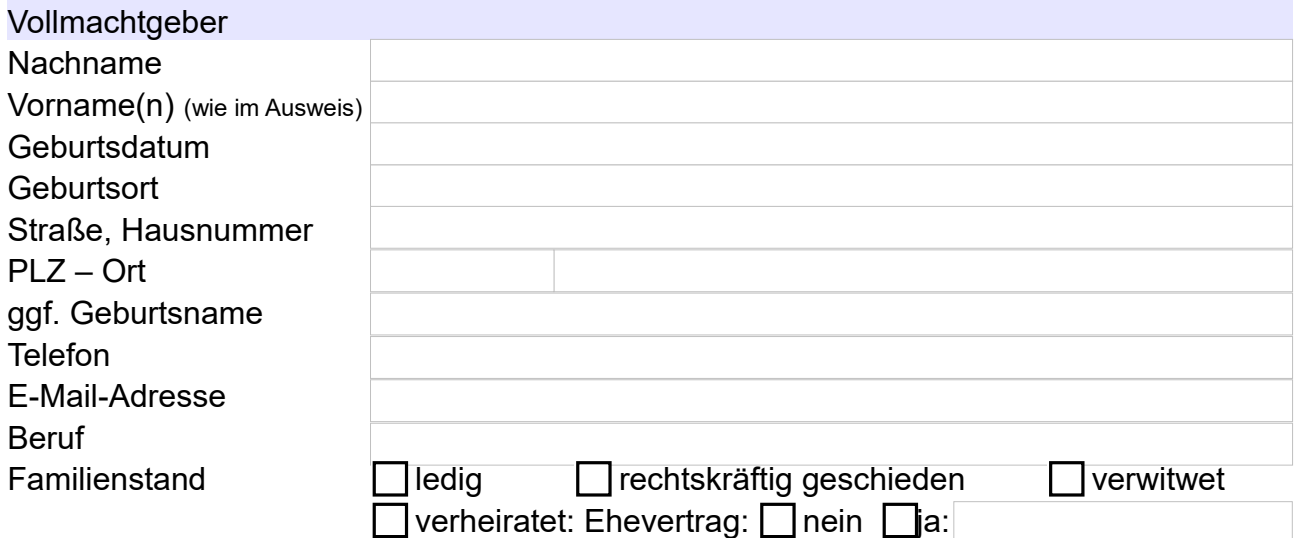

ältere Vollmacht / Testament / Erbvertrag / Gesellschaftsvertrag: sofern vorhanden bitte zur Abstimmung mit einreichen !

Da die Vollmacht im Verhältnis zu Dritten – also nach außen – i.d.R. unbeschränkt ausgestaltet wird, sollten die von Ihnen Bevollmächtigten Ihr uneingeschränktes Vertrauen genießen.

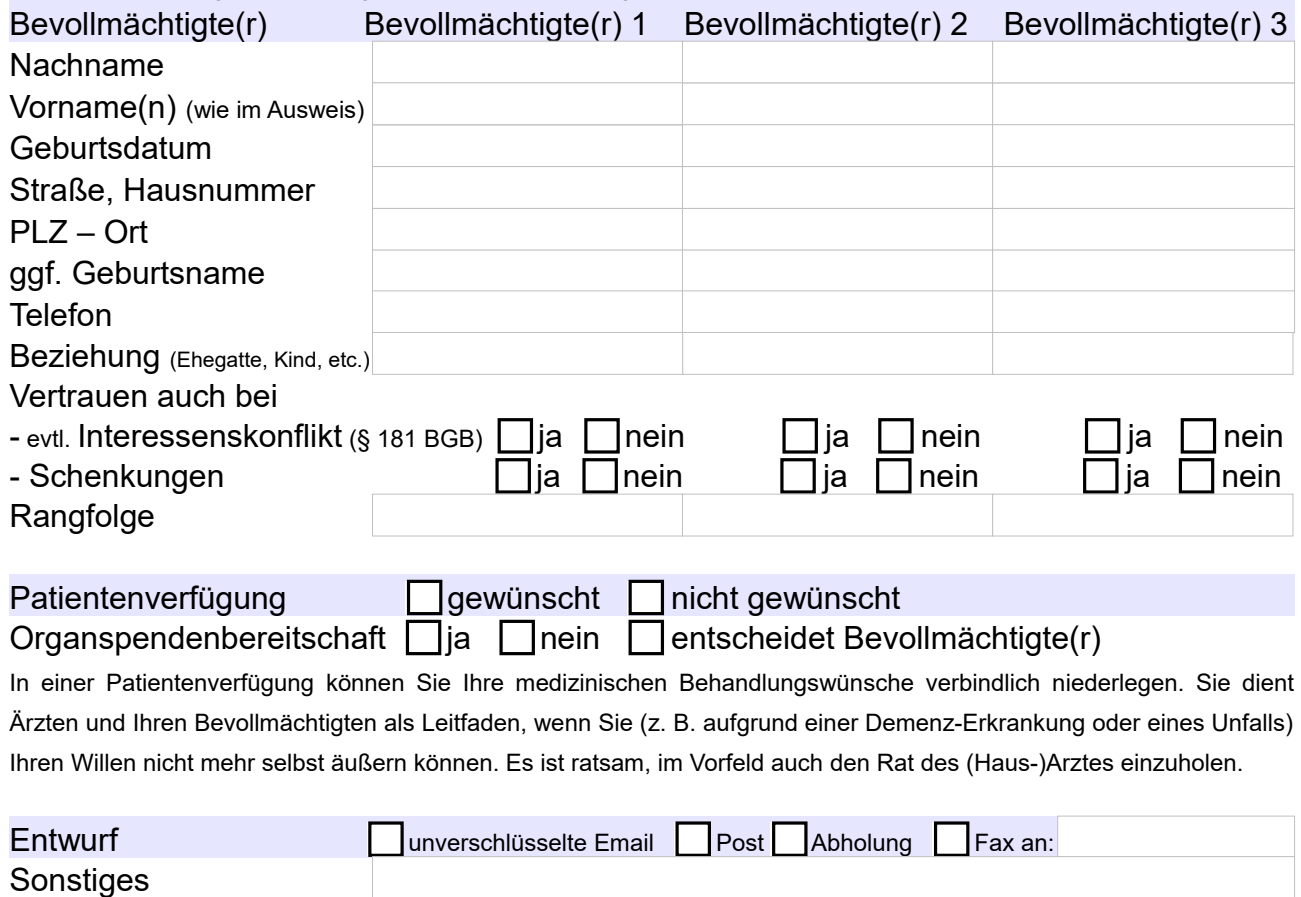

Notarin Nina Bomhard | Marktplatz 12 | 94491 Hengersberg Tel.: 09901/9318-0 | [info@notarin-hengersberg.de](mailto:info@notarin-hengersberg.de) | [www.notarin-hengersberg.de](http://www.notarin-hengersberg.de/)